# ГОСУДАРСТВЕННОЕ БЮДЖЕТНОЕ ОБРАЗОВАТЕЛЬНОЕ УЧРЕЖДЕНИЕ СРЕДНЕГО ПРОФЕССИОНАЛЬНОГО ОБРАЗОВАНИЯ ЛУГАНСКОЙ НАРОДНОЙ РЕСПУБЛИКИ «ЛУГАНСКИЙ КОЛЛЕДЖ ИНФОРМАЦИОННЫХ ТЕХНОЛОГИЙ И ПРЕДПРИНИМАТЕЛЬСТВА»

### **РАБОЧАЯ ПРОГРАММА ПРАКТИКИ**

### **\_\_\_\_\_\_\_\_\_\_\_\_\_\_ПРОИЗВОДСТВЕННАЯ\_\_\_\_\_\_\_\_\_\_\_\_**

*(вид практики)*

## профессионального модуля **ПМ 01. Ввод и обработка цифровой информации**

**09.01.03 Мастер по обработке цифровой информации**

*(код, наименование профессии/специальности)*

**PACCMOTPEHA** Методической комиссией информационных технологий

Разработана на основе ГОС СПО ЛНР по профессии 09.01.03 Мастер по обработке цифровой информации

Протокол № 1 or «  $\sqrt{*}$   $\mathcal{O}9$  2020 r. Председатель комиссии Калашников Р.Г.  $\sim$  $\Phi$ <sub>M</sub>O<sub>c</sub>)

Заместитель директора по УПР / - Меренкова Е.В.  $(no\$  $\Phi$ .*H.O.*)

Рабочая программа утверждена на 2021/2022 учебный год Протокол № 1 заседания МК от «  $\mathcal{O}$  »  $\mathcal{O}$  9 202 (г. Председатель МК Havan Kausminst P.

Рабочая программа утверждена на 20 22 / 20 23 учебный год Протокол № 2 заседания МК от « 01 » сентября 2022 г. Председатель МК Ronammucob P.T.  $\geq$ 

Рабочая программа утверждена на 20 / 20 учебный год Протокол № \_\_\_\_ заседания МК от «\_\_\_ » \_\_\_\_\_\_\_\_\_\_\_\_\_\_20\_\_\_ г. Председатель МК

Рабочая программа утверждена на 20 \_\_ / 20 \_\_ учебный год Протокол № 3аседания МК от « $\_\_\_$  20 г. Председатель МК

Составители:

Золотухин Артем Николаевич, мастер производственного обучения, ГБОУ СПО ЛНР «Луганский колледж информационных технологий и предпринимательства»

Буша Михаил Александрович, мастер производственного обучения, ГБОУ СПО ЛНР «Луганский колледж информационных технологий и предпринимательства»

Программа согласована: Пинчук Елена Алексеевна, старший мастер, ГБОУ  $C<sub>II</sub>O$ ЛНР «Луганский колледж информационных технологий предпринимательства»

# **СОДЕРЖАНИЕ**

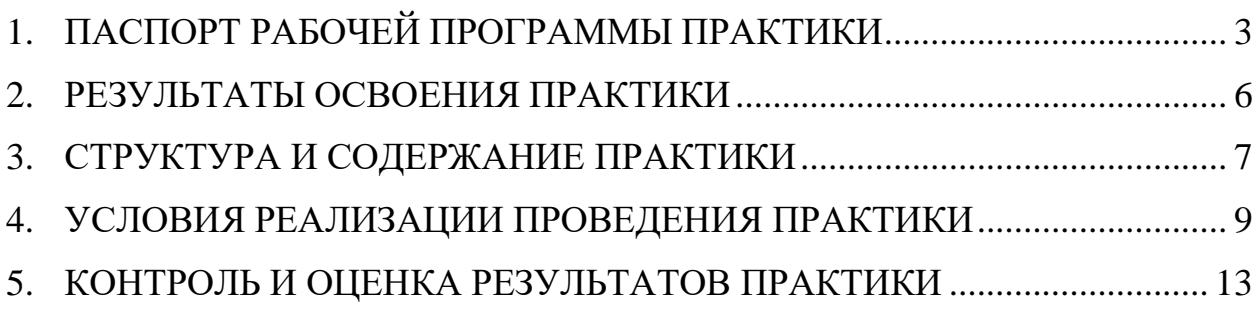

## **1. ПАСПОРТ РАБОЧЕЙ ПРОГРАММЫ ПРАКТИКИ \_\_\_\_\_ПРОИЗВОДСТВЕННАЯ\_\_\_\_\_**

### <span id="page-3-0"></span>**1.1. Место производственной практики в структуре образовательной программы**

Программа производственной практики является частью основной образовательной программы по профессии (далее - ППКРС) по профессии 09.01.03 «Мастер по обработке цифровой информации» в части освоения основных видов профессиональной деятельности: Ввод и обработка цифровой информации.

### **1.2. Цели и задачи производственной практики**

С целью овладения указанными видами деятельности обучающийся в ходе данного вида практики должен:

**Вид профессиональной деятельности:** Ввод и обработка цифровой информации

#### **иметь практический опыт:**

− подключения кабельной системы персонального компьютера, периферийного и мультимедийного оборудования;

− настройки параметров функционирования персонального компьютера, периферийного и мультимедийного оборудования;

− ввода цифровой и аналоговой информации в персональный компьютер с различных носителей, периферийного и мультимедийного оборудования;

− сканирования, обработки и распознавания документов;

− конвертирования медиафайлов в различные форматы, экспорта и импорта файлов в различные программы-редакторы;

− обработки аудио-, визуального и мультимедийного контента с помощью специализированных программ-редакторов;

− создания и воспроизведения видеороликов, презентаций, слайд-шоу, медиафайлов и другой итоговой продукции из исходных аудио-, визуальных и мультимедийных компонентов;

− осуществления навигации по ресурсам, поиска, ввода и передачи данных с помощью технологий и сервисов сети Интернет;

#### **уметь:**

− подключать и настраивать параметры функционирования персонального компьютера, периферийного и мультимедийного оборудования;

− настраивать основные компоненты графического интерфейса операционной системы и специализированных программ-редакторов;

− управлять файлами данных на локальных, съемных запоминающих устройствах, а также на дисках локальной компьютерной сети и в сети Интернет;

− производить распечатку, копирование и тиражирование документов на принтере и других периферийных устройствах вывода;

− распознавать сканированные текстовые документы с помощью программ распознавания текста;

− вводить цифровую и аналоговую информацию в персональный компьютер с различных носителей, периферийного и мультимедийного оборудования;

− создавать и редактировать графические объекты с помощью программ для обработки растровой и векторной графики;

− конвертировать файлы с цифровой информацией в различные форматы;

− производить сканирование прозрачных и непрозрачных оригиналов;

− производить съемку и передачу цифровых изображений с фото- и видеокамеры на персональный компьютер;

− обрабатывать аудио-, визуальный контент и медиафайлы средствами звуковых, графических и видеоредакторов;

− создавать видеоролики, презентации, слайд-шоу, медиафайлы и другую итоговую продукцию из исходных аудио-, визуальных и мультимедийных компонентов;

− воспроизводить аудио-, визуальный контент и медиафайлы средствами персонального компьютера и мультимедийного оборудования;

− производить распечатку, копирование и тиражирование документов на принтере и других периферийных устройствах вывода;

− использовать мультимедиа-проектор для демонстрации содержимого экранных форм с персонального компьютера;

− вести отчетную и техническую документацию;

**знать:**

− устройство персональных компьютеров, основные блоки, функции и технические характеристики;

− архитектуру, состав, функции и классификацию операционных систем персонального компьютера;

− виды и назначение периферийных устройств, их устройство и принцип действия, интерфейсы подключения и правила эксплуатации;

− принципы установки и настройки основных компонентов операционной системы и драйверов периферийного оборудования;

− принципы цифрового представления звуковой, графической, видео- и

4

мультимедийной информации в персональном компьютере;

− виды и параметры форматов аудио-, графических, видео- и мультимедийных файлов и методы их конвертирования;

− назначение, возможности, правила эксплуатации мультимедийного оборудования;

− основные типы интерфейсов для подключения мультимедийного оборудования;

− основные приемы обработки цифровой информации;

− назначение, разновидности и функциональные возможности программ обработки звука;

− назначение, разновидности и функциональные возможности программ обработки графических изображений;

− назначение, разновидности и функциональные возможности программ обработки видео- и мультимедиа-контента;

− структуру, виды информационных ресурсов и основные виды услуг в сети Интернет;

− назначение, разновидности и функциональные возможности программ для создания веб-страниц;

− нормативные документы по охране труда при работе с персональным компьютером, периферийным, мультимедийным оборудованием и компьютерной оргтехникой

#### **1.3. Количество часов на производственную практику:**

Всего 8 недель, 280 часов.

# **2. РЕЗУЛЬТАТЫ ОСВОЕНИЯ ПРАКТИКИ**

<span id="page-6-0"></span>Результатом производственной практики является освоение общих компетенций (ОК):

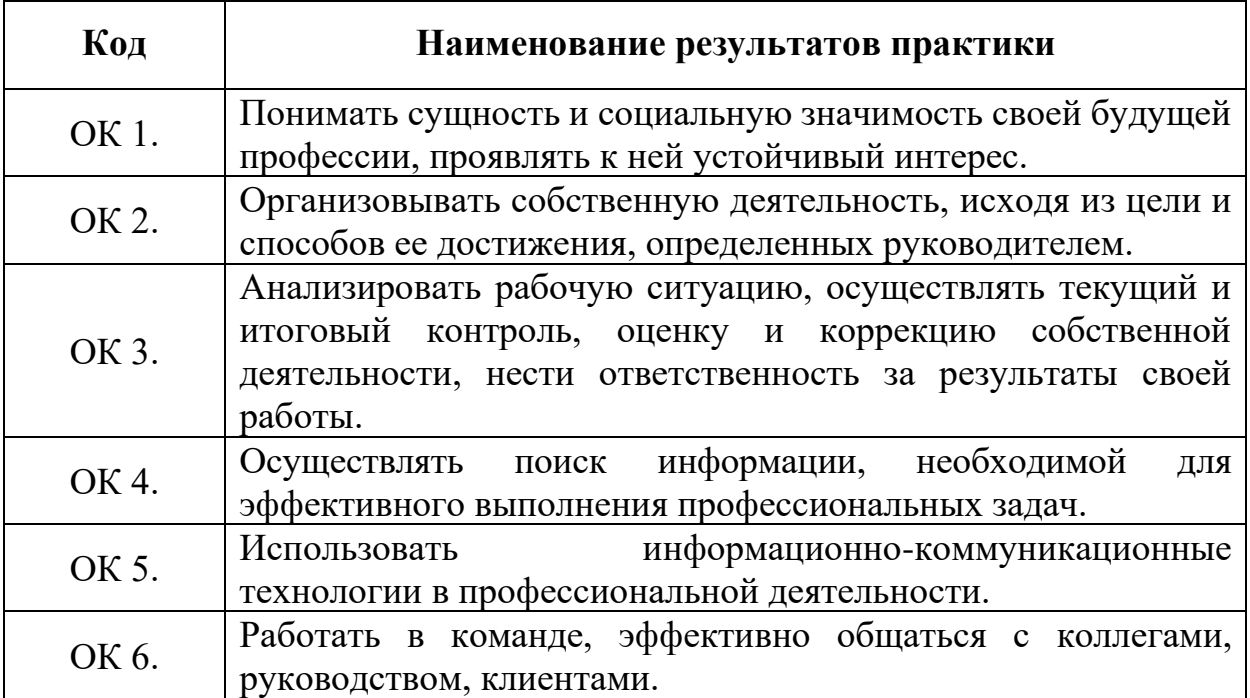

### профессиональных компетенций (ПК)

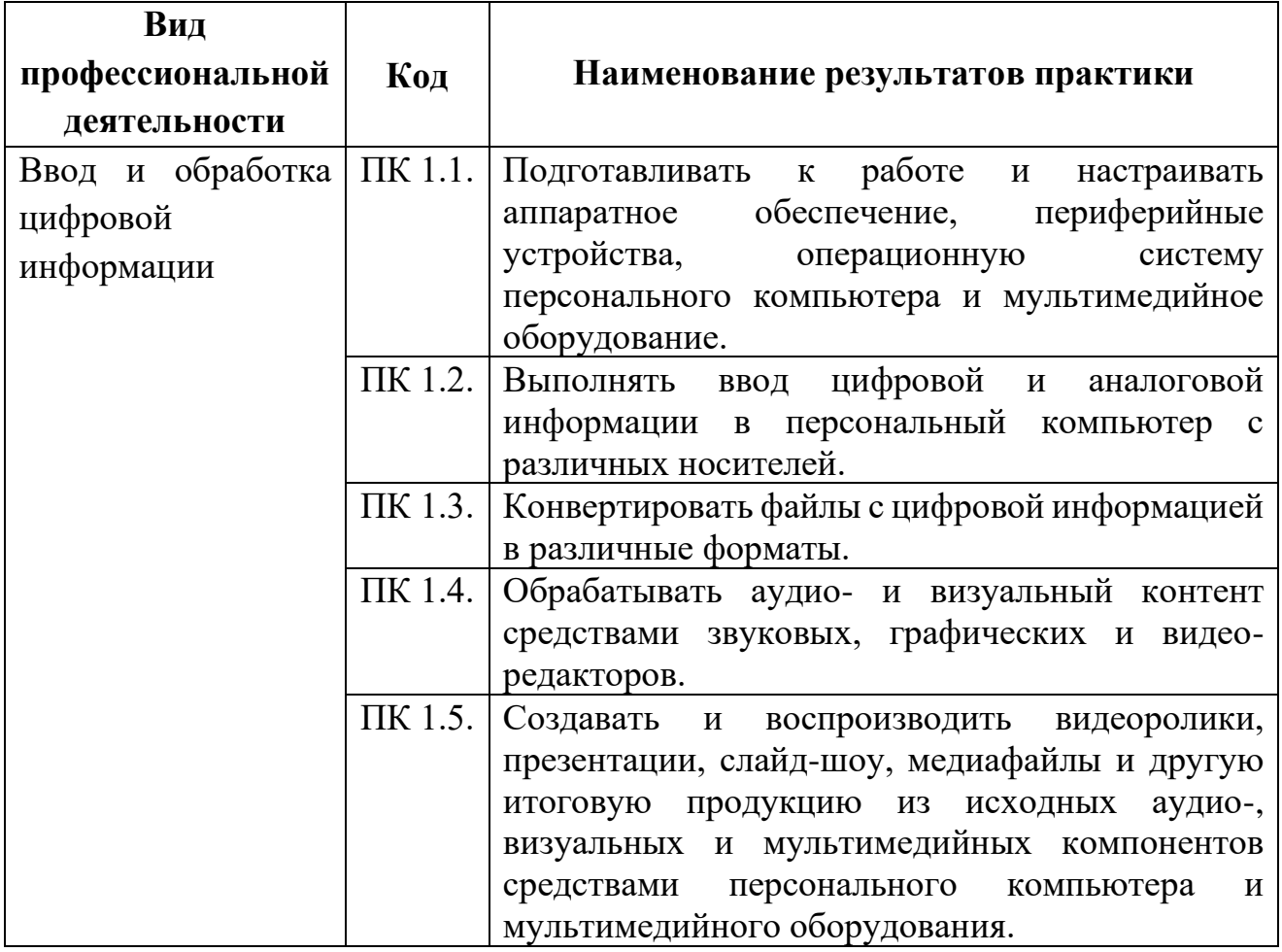

# <span id="page-7-0"></span>**3. СТРУКТУРА И СОДЕРЖАНИЕ ПРОИЗВОДСТВЕННОЙ ПРАКТИКИ**

# **3.1Тематический план**

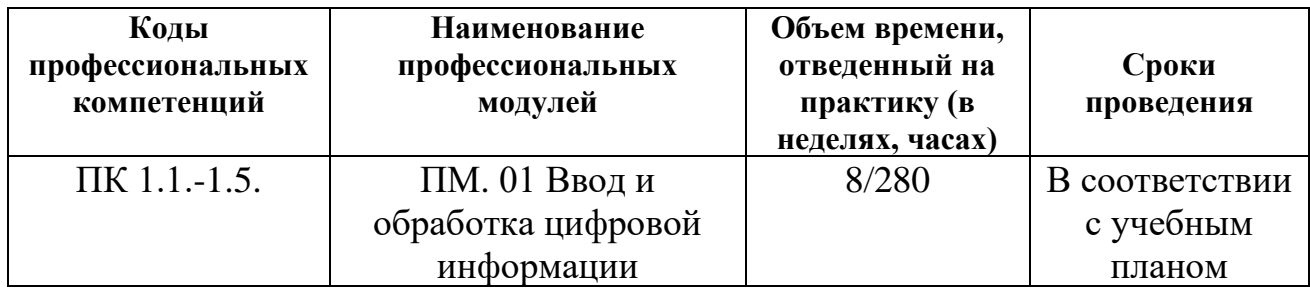

# **3.2Содержание практики**

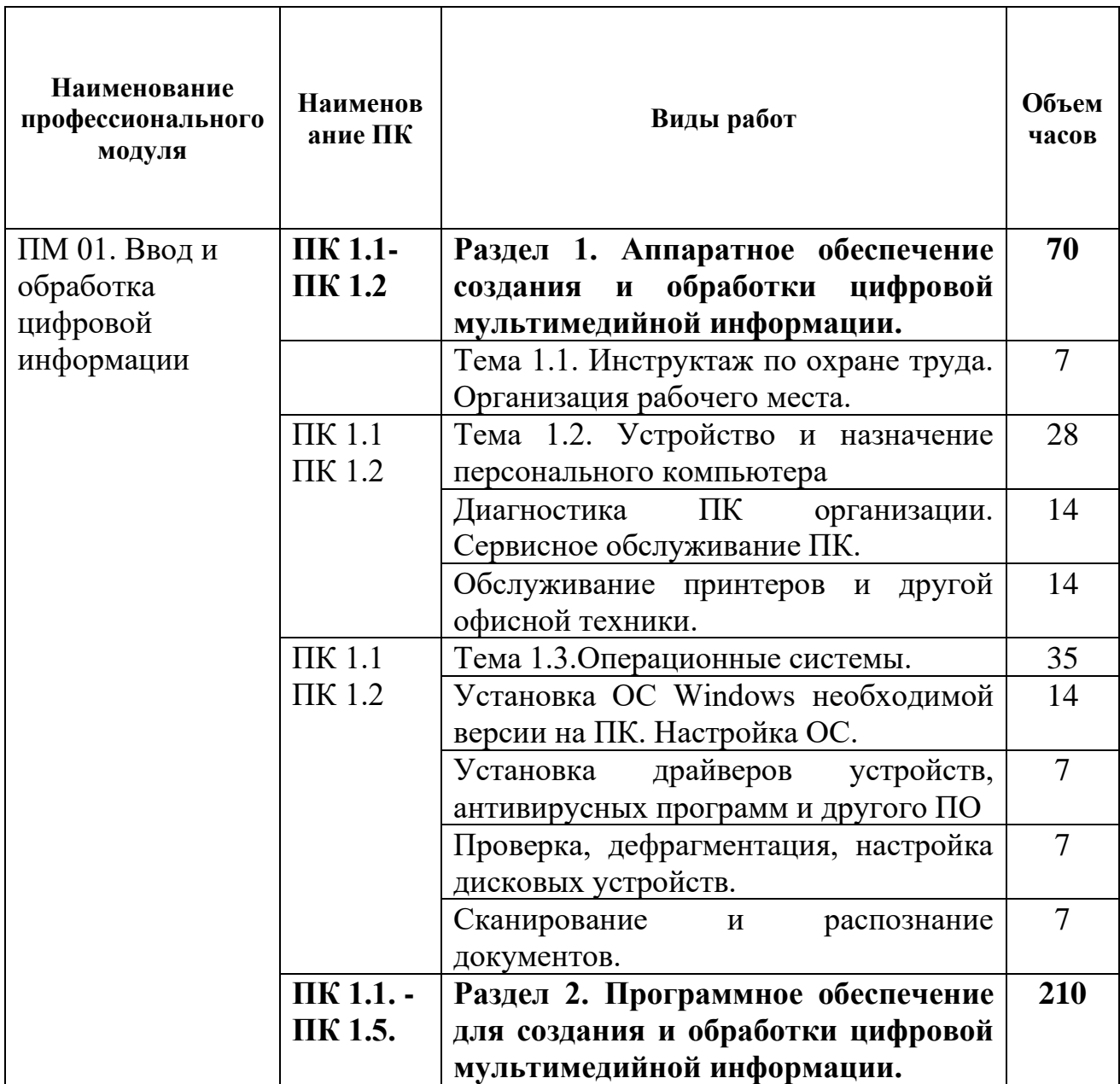

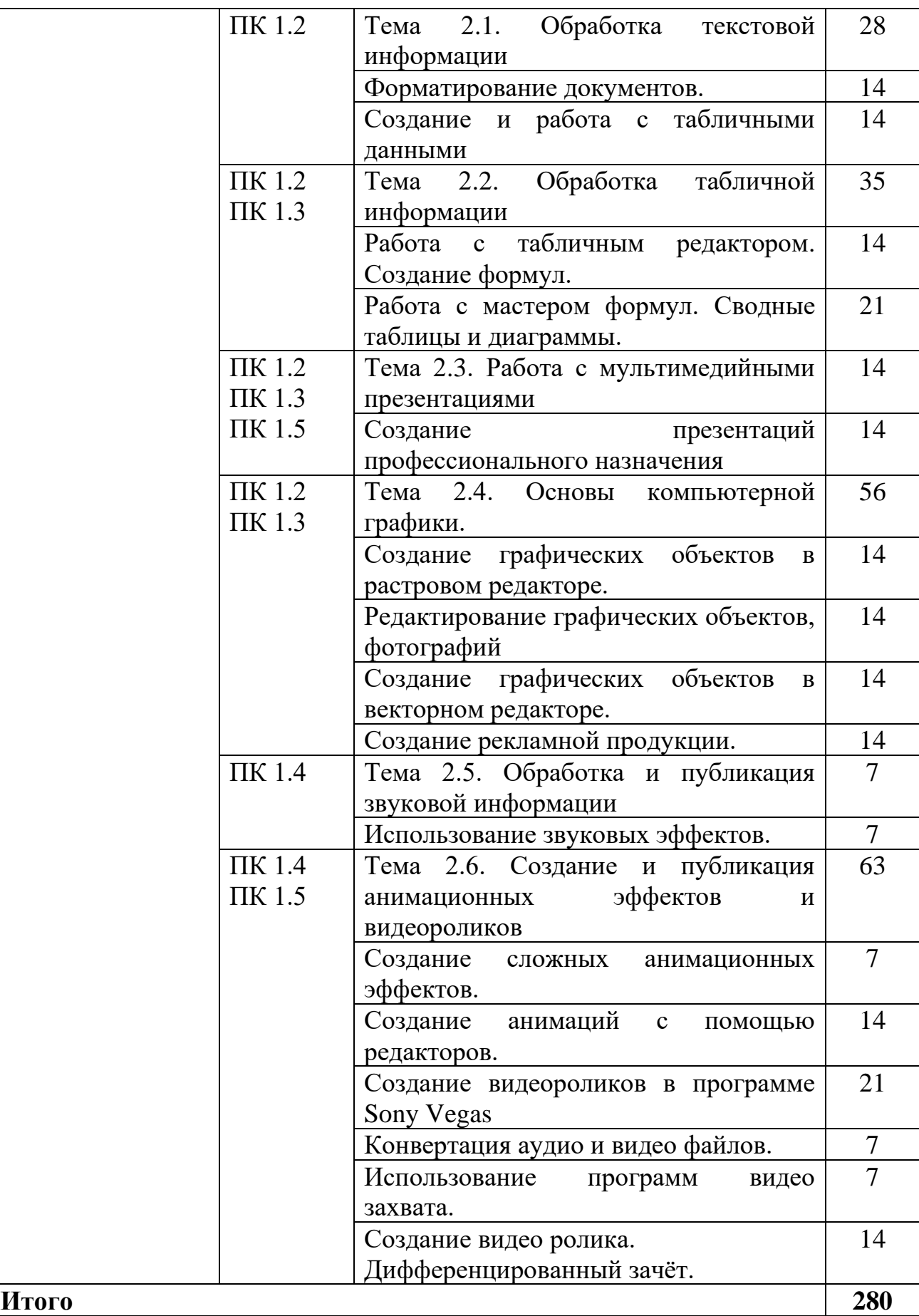

## **4. УСЛОВИЯ РЕАЛИЗАЦИИ ПРОВЕДЕНИЯ ПРОИЗВОДСТВЕННОЙ ПРАКТИКИ**

<span id="page-9-0"></span>**4.1. Требования к документации, необходимой для проведения практики:**

Перечень необходимых документов для проведения производственной практики:

- ГОС СПО ЛНР по профессии 09.01.03 Мастер по обработке цифровой информации (утвержден приказом МОН ЛНР от 27.10.2016 № 408).

- Приказ МОН ЛНР ОТ 02.03.2017 № 84 «Об утверждении Положения о практике обучающихся, осваивающих образовательные программы среднего профессионального образования (программы подготовки квалифицированных рабочих, служащих, программы подготовки специалистов среднего звена (на базе рабочей профессии)»;

- Примерная программа профессионального модуля ПМ 01. Ввод и обработка цифровой информации по профессии 09.01.03 Мастер по обработке цифровой информации (приказ МОН ЛНР от 28.12.2016 №485);

- Рабочая программа производственной практики;

- Договор с предприятием о прохождении обучающимся производственной практики;

- Приказ о принятии обучающегося для прохождения производственной практики;

- Акт обследования рабочего места;

- Дневник прохождения производственной практики обучающегося;

- Отчет обучающегося о прохождении производственной практики.

### **4.2. Требования к материально-техническому обеспечению:**

Реализация программы практики предполагает наличие компьютерной инфраструктуры по месту прохождения практики.

### **Оборудование рабочих мест:**

- комплект деталей, инструментов, приспособлений;

- комплект бланков технологической документации;

- комплект учебно-методической документации;

- наглядные пособия.

### **Технические средства обучения:**

- компьютер с лицензионным программным обеспечением и мультимедиа-проектор;

- обучающие видеофильмы и презентации;

- комплектующие ПК;

- принтер;

- сканер;

- видео-, фотокамера;

- аудио оборудование.

## **4.3. Перечень учебных изданий, Интернет-ресурсов, дополнительной литературы.**

Основные источники:

1. Б.Д.Виснадул, С.А.Лупин, С.В. Сидоров, Основы компьютерных сетей: Учебное пособие /.; Под ред. Л.Г.Гагариной - М.: ИД ФОРУМ: НИЦ Инфра-М, 2012.- 216с.

2. Михеева Е.В. Информационные технологии в профессиональной деятельности: учеб.пособие для студ. сред. проф. образования. 8-е изд. - М.: Академия, 2010. – 124с.

3. Сидоров В.Д. Струмпэ Н.В. Аппаратное обеспечение ЭВМ: учебник для нач. проф. Образования. – М.: Издательский центр «Академия», 2011 г.- 32с.

4. Информатика. 10 класс. Базовый уровень. Семакин И.Г., Хеннер Е.К., Шеина Т.Ю. – М.: ООО «БИНОМ. Лаборатория знаний» 2013 – 264 с.

5. Информатика. 11 класс. Базовый уровень. Семакин И.Г., Хеннер Е.К., Шеина Т.Ю. – М.: ООО «БИНОМ. Лаборатория знаний» 2013 – 224 с.

Дополнительные источники:

1. Горнец Н.Н., Соломенцев В.В., Рощин А.Г.Организация ЭВМ и систем. Учебное пособие для ст удентов высших учебных заведений Издательский центр «Академия», 2006.- 256с.

2. Гребенюк Е.И. Технические средства информатизации. 2-е издание. – М.: Издательский центр «Академия», 2005.-84с.

3. Гук М.Ю. Аппаратные средства IBM PC. Энциклопедия. 3-е издание Питер, 2006. Денисов Д. В. Аппаратное обеспечение вычислительных систем. – М.: Маркет ДС, 2007.- 59с.

4. Жмакин А.П.Архитектура ЭВМ. – БХВ-Петербург, 2008. – 26с.

5. Колесниченко О.В., Шишигин И.В. Аппаратные средства PC. – М.: Академия, 2004. – 141с.

6. Партыка Т.Л., Попов И.И.Электронные вычислительные машины и системы. Учебное пособие для ССУЗов. – М.: Форум, 2007. – 191с.

7. Тюнина Н.А., Родина А.В. Современные принтеры. Секреты эксплуатации и ремонта. – М.: Солон- Пресс, 2006. – 68с.

8. Цилькер Б.Я. Организация ЭВМ и систем: Учебник для вузов. – Питер,  $2004. - 72c.$ 

9. http://www.km.ru/ – Информационные образовательные ресурсы сети Интернет.

10. http://claw.ru/ – Информационные образовательные ресурсы сети Интернет.

11. http://www.cyberforum.ru – Информационные образовательные ресурсы сети Интернет.

12. http://www.manhunter.ru/webmaster/ 345\_razmeschenie\_kontenta\_na\_ html\_stranice\_poverh\_fla sh.html – Информационные образовательные ресурсы сети Интернет.

13. [http://93.94.223.197/c/document\\_library/get\\_file?p\\_l\\_id=11021&](http://93.94.223.197/c/document_library/get_file?p_l_id=11021&)

folderId=27403&name=DLFE -2918.pdf – Информационные образовательные ресурсы сети Интернет.

14. http://www.webeffector.ru/– Информационные образовательные ресурсы сети Интернет.

### **4.4. Требования к руководителям практики от образовательной организации (учреждения) и организации:**

Руководство производственной практикой осуществляют преподаватели или мастера производственного обучения с образованием, соответствующим профилю профессионального модуля, а также работники предприятий/организаций, закрепленные за обучающимися.

Требования к руководителям практики от образовательной организации (учреждения):

- высшее профессиональное образование, соответствующее профилю модуля; опыт деятельности в организациях соответствующей профессиональной сферы; стажировка в профильных организациях не реже одного раза в 3 года**.**

Требования к руководителям практики от организации:

Руководители производственной практикой от организации, должны иметь на 1-2 разряда по профессии рабочего выше, чем предусмотрено ГОС СПО для выпускников, высшее или среднее профессиональное образование по профилю профессии.

### **4.5. Требования к соблюдению техники безопасности и пожарной безопасности**

На период производственной практики (по профилю специальности) на обучающихся распространяются правила охраны труда и правила внутреннего трудового распорядка предприятия, с которыми они должны быть своевременно ознакомлены в установленном на предприятии порядке.

Обучающийся-практикант обязан:

- соблюдать требования пожарной безопасности, а также поддерживать противопожарный режим;

знать место расположение первичных средств пожаротушения, главных и запасных выходов, планы (схемы) эвакуации людей в случае пожара;

- выполнять меры предосторожности при проведении работ с легковоспламеняющимися и горючими жидкостями, другими опасными в пожарном отношении веществами, материалами и оборудованием;

в случае обнаружения пожара сообщить о нем руководителю практики, в подразделение пожарной охраны и принять возможные меры к спасению людей, имущества и ликвидации пожара;

- знать месторасположение средств оказания медицинской помощи, уметь оказывать первую медицинскую помощь пострадавшему при несчастном случае;

- принимать пищу только в специально отведённых для этого местах;

- при обнаружении неисправностей оборудования, приспособлений и инструментов, а также других недостатков или опасностей на рабочем месте немедленно сообщить непосредственному руководителю и приостановить выполнение работы. Приступить к работе можно с разрешения руководителя после устранения всех недостатков и опасностей.

Правила техники безопасности и пожарной безопасности предполагают проведение инструктажей на рабочих местах по инструкциям, составленным лицами, ответственными за охрану труда организации, на базе которой обучающимися проходится производственная практика.

12

# <span id="page-13-0"></span>**5. КОНТРОЛЬ И ОЦЕНКА РЕЗУЛЬТАТОВ ПРОИЗВОДСТВЕННОЙ ПРАКТИКИ**

Контроль и оценка результатов освоения практики осуществляется мастером производственного обучения в процессе проведения каждого занятия. Промежуточная аттестация – в форме дифференцированного зачета.

|                      | J.I. I CSYNDIAIDI ОСВОСНИЯ ПРОФСССИОНАЛЬНЫХ КОМПСТСНЦИЙ      |                      |
|----------------------|--------------------------------------------------------------|----------------------|
| Результаты           | Основные показатели оценки                                   | Формы и методы       |
| (освоенные           | результата                                                   | контроля и оценки    |
| профессиональные     |                                                              |                      |
| компетенции)         |                                                              |                      |
| ПК 1.1.              | Организация труда на рабочем месте:                          | -визуальное          |
| Подготавливать к     | рабочего<br>соответствие<br>места                            | наблюдение и оценка  |
| работе и настраивать | эргономическим<br>показателям.                               | при<br>выполнении    |
| аппаратное           | Подключение<br>кабельной<br>системы                          | работ;               |
| обеспечение,         | персонального<br>компьютера,                                 |                      |
| периферийные         | периферийного<br>и мультимедийного                           | -демонстрация        |
| устройства,          | оборудования<br>соответствии<br>$\mathbf{B}$<br>$\mathbf{c}$ | обучающимися         |
| операционную систему | технической<br>документацией<br>К                            | практического опыта; |
| персонального        | оборудованию:<br>правильная                                  |                      |
| компьютера и         | последовательность;<br>соответствие                          | -заполнение дневника |
| мультимедийное       | Настройка<br>подключения.<br>схеме                           | производственной     |
| оборудование.        | функционирования<br>параметров                               | практики;            |
|                      | персонального<br>компьютера,                                 |                      |
|                      | периферийного и мультимедийного                              | -выполнение заданий  |
|                      | оборудования: точность определения                           | квалификационного    |
|                      | параметров<br>оборудования;                                  | экзамена             |
|                      | выбора<br>оптимальность<br>настроек                          |                      |
|                      | параметров. Настройка параметров                             |                      |
|                      | основных компонентов графического                            |                      |
|                      | интерфейса операционной системы и                            |                      |
|                      | специализированных<br>программ-                              |                      |
|                      | редакторов: оптимальность<br>выбора                          |                      |
|                      | настроек параметров.                                         |                      |
| ПК 1.2. Выполнять    | Ввод<br>цифровой и<br>аналоговой                             |                      |
| ввод цифровой и      | информации<br>персональный<br>$\mathbf{B}$                   |                      |
| аналоговой           | компьютер с различных носителей;                             |                      |
| информации в         | цифровой<br>аналоговой<br>ВВОД<br>$\, {\bf N}$               |                      |
| персональный         | информации в<br>персональный                                 |                      |
| компьютер с          | компьютер с периферийного<br>и                               |                      |
| различных носителей. | мультимедийного<br>оборудования;                             |                      |
|                      | управление файлами данных<br>Ha                              |                      |
|                      | локальных, съемных запоминающих                              |                      |
|                      | устройствах,<br>$\rm{a}$<br>также<br>на<br>дисках            |                      |
|                      | локальной компьютерной сети и в сети                         |                      |
|                      | Интернет; сканирование прозрачных и                          |                      |
|                      | непрозрачных оригиналов                                      |                      |
| ПК 1.3.              | Конвертирование медиафайлов<br>B                             |                      |
| Конвертировать файлы | различные форматы; экспорт и импорт                          |                      |
| с цифровой           |                                                              |                      |

5.1. Результаты освоения профессиональных компетенций

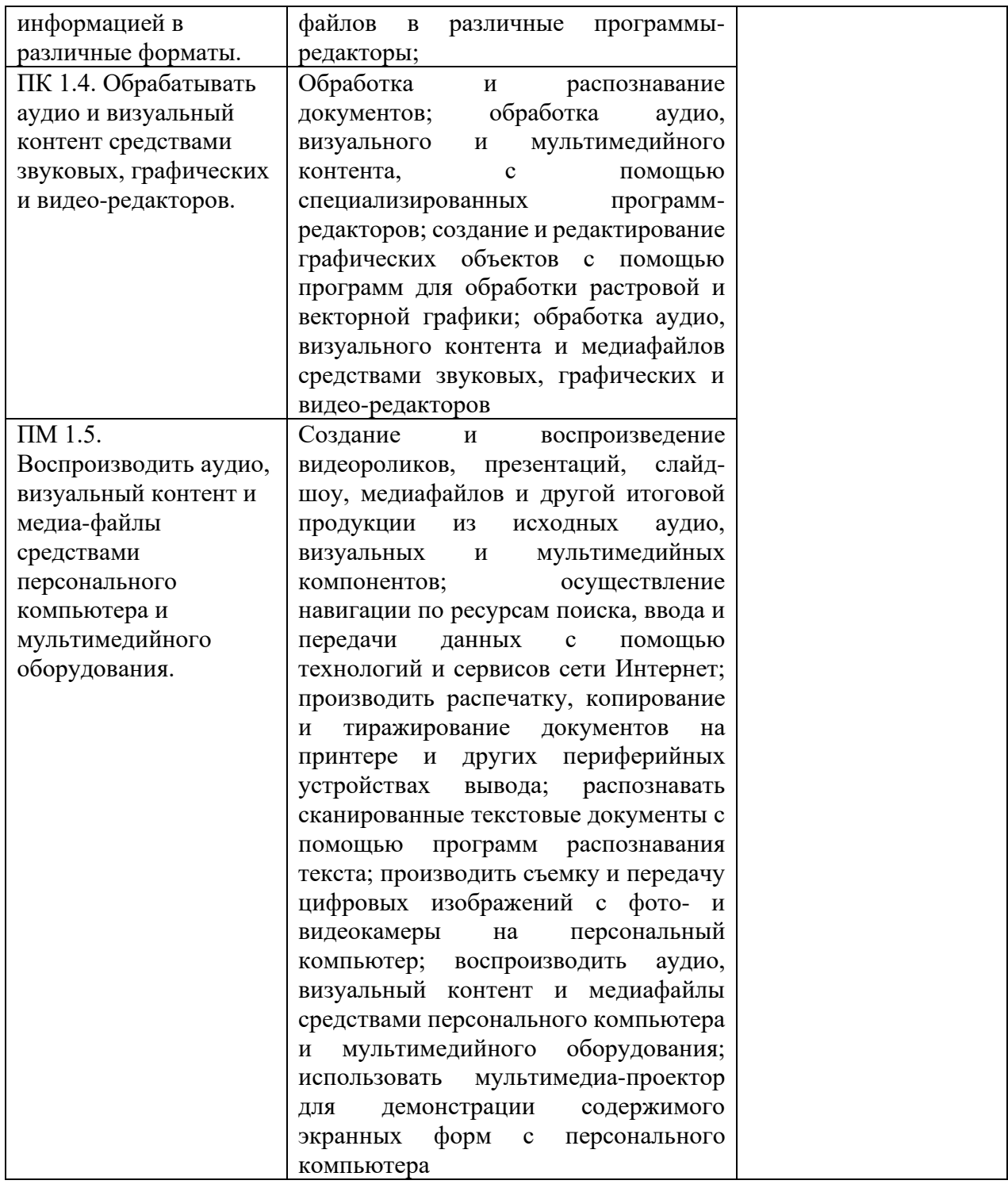

# 5.2. Результаты освоения общих компетенций

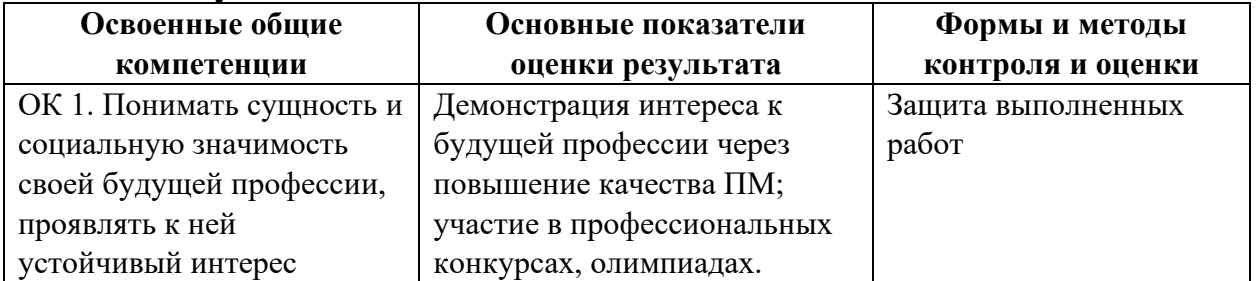

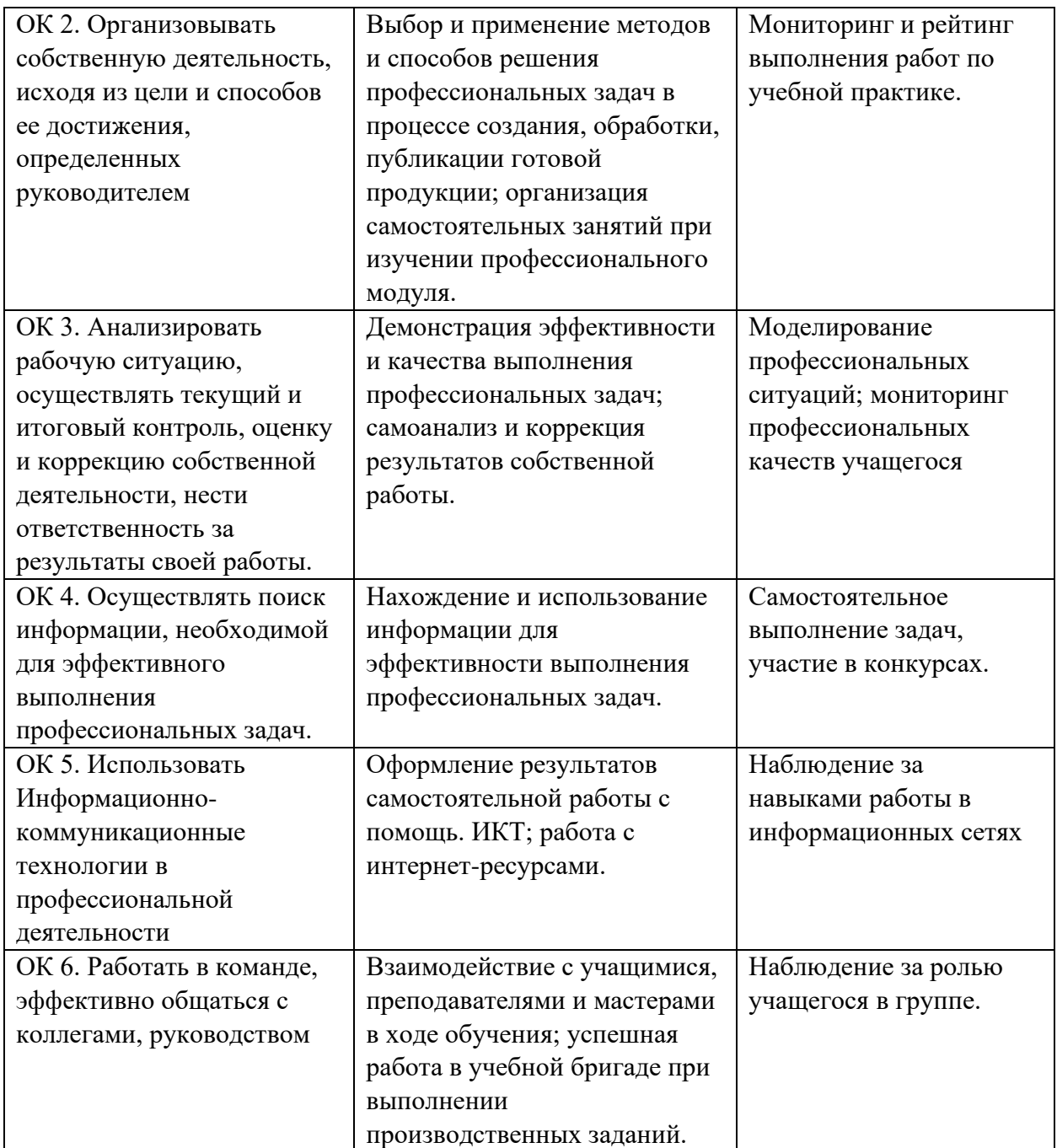